$C++$ 

**14. 淺談記憶體管理**

 $C++$ 

 $\bigcap C++$ 

- (automatic storage)  $\bullet$
- (static storage)  $\bullet$
- (dynamic storage)
- (thread storage)  $\bullet$

14.1

 $\frac{a}{\sqrt{a}}$ a, b temp  $\{ \ldots \}$ 

```
int foo(int a, int b)
{
    int temp;
   temp = 2*a+3*b; return temp;
}
```
 $\alpha$  and  $\beta$ (Automatic Variable)  $($  Linux  $4GB$  ) Stack (Last-In First Out<sub></sub>[LIFO) 宣告的順序配置Stack區段的空間,並以相反的順序從Stack中移除。自動變數的生命週期限於其所位於的  $\begin{array}{ccccc}\n & & & \text{f} & & \text{h} \\
 & \text{f} & & \text{h} & \text{h} \\
 & \text{f} & & \text{h} & \text{h} \\
 & \text{f} & & \text{h} & \text{h} \\
 & \text{f} & & \text{h} & \text{h} \\
 & \text{f} & & \text{h} & \text{h} \\
 & \text{f} & & \text{h} & \text{h} \\
 & \text{f} & & \text{h} & \text{h} \\
 & \text{f} & & \text{h} & \text{h} \\
 & \text{f} & & \text{h} & \text{h} \\
 & \text{f} & & \text{h} & \$ 

```
int main()
{
    int i,j;
    scanf(" %d", &i);
    scanf(" %d", &j);
    {
       int x;
```
Jun Wu

CSIE, NPTU Total: 119197

- https://junwu.nptu.edu.tw/dokuwiki/

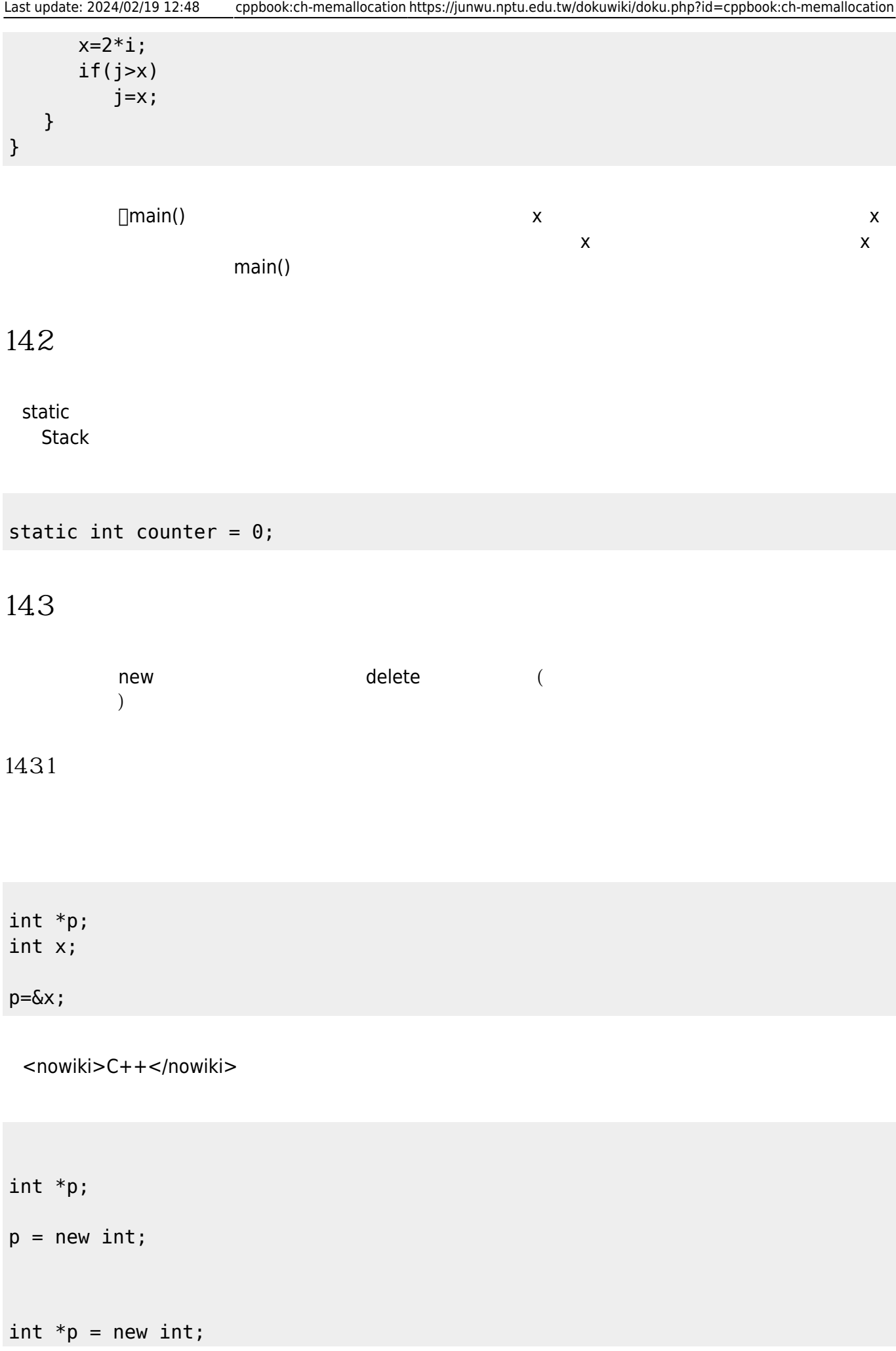

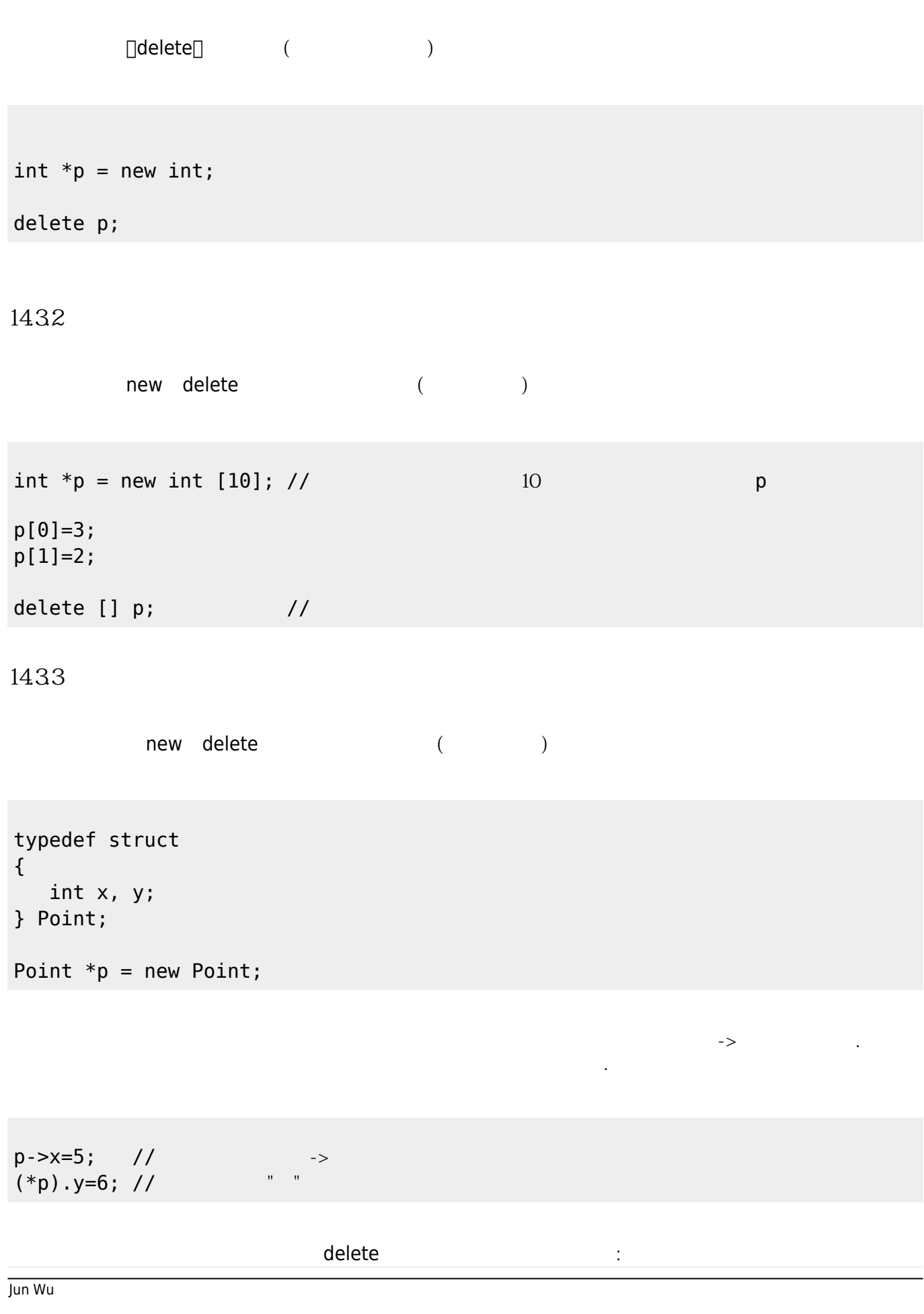

CSIE, NPTU

## delete p;

```
struct point
{
    int x, y;
};
point *p = new point;p - >x = 5;(*p). y=6;
delete p;
```
14.34

```
#include <iostream>
using namespace std;
struct point
{
  int x, y;
};
int main()
{
  point *pdata = new point [10];
  for(int i=0;i<10;i++)
   {
     pdata[i].x=pdata[i].y=i;
   }
  cout \ll "pdata[0].x = " \ll pdata[0].x \ll endl;
  cout << "pdata[0].x = (*pdata).x = " << (*pdata).x << endl;
  cout \lt\lt "pdata[2].x = " \lt\lt pdata[2].x \lt\lt endl;
// pdata++;
  cout << "(pdata+2) ->x = " << (pdata+2) ->x << endl;
  cout << "(*(point *)(pdata+3)).x = " << (*(point *)(pdata+3)).x << endl;
  cout << "(*pdata).x = " << (*pdata).x < endl;
```

```
 delete [] pdata;
   return 0;
}
```

```
#include <iostream>
using namespace std;
#define ROW 3
#define COL 2
struct point
{
   int x, y;
};
int main()
{
\mathscr N point
  // declare a two dimensional array of points
   // , i.e., point[ROW][COL].
   // by using an array of pointers to arrays.
   // It has been newed in a loop.
  point *p2d = new point *[ROW];
  for(int i=0; i<ROW; i++)
   {
     p2d[i]=new point [COL];
    for(int j=0; j <COL; j++)
     {
      p2d[i][j].x = p2d[i][j].y = (i+1)*(j+1); }
   }
  cout \lt\lt "p2d[i][j]=" \lt\lt endl;
  cout << "i\\j|\t0 |\t1 |" << endl;
   cout << "---+-------+-------+" << endl;
  for(int i=0; i<ROW; i++)
   {
    cout << " " << i << " | ";
    for(int j=0; j <COL; j++)
      cout << "(" << p2d[i][j].x << "," << p2d[i][j].y << ") | ";
     cout << endl;
   }
```
Jun Wu

```
 cout << endl;
  cout << "p2d[0][0].x = (*p2d)[0].x = " << (*p2d)[0].x << end;
  cout << "p2d[0][1].x = (*p2d)[1].x = " << (*p2d)[1].x << end;
  cout << "p2d[2][0].x = (*(p2d+2))[0].x = " << (*(p2d+2))[0].x << end;
  cout << endl;
 cout << "p2d[2][0].x = (*p2d+2)) -> x = " < (*p2d+2)) -> x < end;cout << "p2d[2][1].x = ((*(p2d+2))+1)->x = " < ((*(p2d+2))+1)->x << endl;
 for(int i=0; i<ROW; i++)
    delete [] p2d[i];
  delete [] p2d;
   return 0;
}
```

```
[11:57 user@ws ch13]$ ./a.out
p2d[i][i]=ij| 0 | 1 |
---+-------+-------+
0 (1,1) (2,2)1 \mid (2,2) \mid (4,4) \mid 2 | (3,3) | (6,6) |
p2d[0][0].x = (*p2d)[0].x = 1p2d[0][1].x = (*p2d)[1].x = 2p2d[2][0].x = (*(p2d+2))[0].x = 3p2d[2][0].x = (*(p2d+2)) ->x = 3p2d[2][1].x = ((*(p2d+2))+1)->x = 6[11:57 user@ws ch13]$
```

```
14.35
```
mew delete  $\qquad \qquad \vdots$ 

```
#include <iostream>
using namespace std;
#include <cstring>
char * getUserName(void);
int main()
{
   char *name;
```

```
 name=getUserName();
  \text{cout} \ll \text{"Hello, "} \ll \text{name} \ll \text{''} \land \text{''}; delete [] name;
   return 0;
}
char * getUserName()
{
   char temp[80];
   cout << "Enter your name: ";
   cin.getline(temp, 80);
// cin >> temp;
  char *pName = new char[ strlen(temp) + 1];
   strcpy(pName, temp);
   return pName;
}
```
## 144

(multithreading)

From: <https://junwu.nptu.edu.tw/dokuwiki/> - Jun Wu

**CSIE, NPTU**

Permanent link: **<https://junwu.nptu.edu.tw/dokuwiki/doku.php?id=cppbook:ch-memallocation>**

Last update: **2024/02/19 12:48**

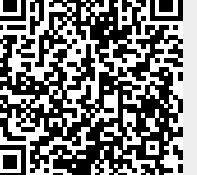